# WEADAC の時刻別データの作成法

WEADAC (Weather Data for Air-Conditioning Load Calculation) は、世界 3700 地点余の月別 統計気象データに基づいて、空調熱負荷計算のための月別代表日 (1日分) の時刻別気象データ, 及 び暖房設計用の1日 24 時間と,冷房設計用の1日 24 時間の設計用気象データを作成するコンピュー タ・プログラムである<sup>注</sup>1)。WEADAC が出力する各地点の気象データの時刻は,それぞれの地点のロ ーカルな標準時に従った時刻である。WEADAC が作成する1日 24 時間の気象データには,外気温, 絶対湿度,太陽高度,太陽方位角,直達日射量,天空日射量,風向・風速,雲量が含まれている。

本解説では,WEADAC のソースデータの作成と月別の気象データから時別値を推定する方法につ いて述べる。

## 1. WEADAC のソース・データファイル

WEADAC のソース・データファイルは BMO と JMA の2種類である。

BMO ファイルは英国気象局が出版した月別気象データ<sup>1), 注2)</sup> をベースとし, 英国気象局のデータ に含まれない気象データを補充した月別気象データファイル<sup>3)</sup>である。文献1)は大陸別に6分冊か ら構成されており,北アメリカ 625, 南アメリカ 121, ヨーロッパ 632, アフリカ 546, アジア 319, オセアニア 139, 計 2382 地点のデータが収録されている。気象要素としては、全大陸共通で, 気温, 相対湿度,降水日数・降水量の月別値が収録されており,ヨーロッパと北アメリカの一部には,これ らに加えて日照時間のデータも収録されている。

JMA ファイルは世界各地から気象庁に通報された気象データ注3)をベースとし,収録データに含ま れない気象要素を補充した月別気象データファイル3)である。気象庁に通報された気象要素は,月別 の気温,相対湿度,降水日数・降水量,雲量,風向・風速で,地点数は、北アメリカ 232,南アメリ カ 261,ヨーロッパ 265,アフリカ 289,アジア 804,オセアニア 171 地点,計 2022 地点である。

BMO, JMA には日射量のデータが含まれていない。そのため、月別日積算日射量は別の文献<sup>2)</sup>に より補充した。文献<sup>2)</sup>に収録されている地点数は, 北アメリカ 157, 南アメリカ 144, ヨーロッパ 243, アフリカ 128, アジア 228, オセアニア 61 であり, BMO または JMA に含まれる地点のデータを網 羅していない。そのため,BMO または JMA に含まれている地点で文献2)に含まれない地点につい

- 注2) British Meteorological Office (英国気象局) の出版物に記載されたデータで, British Crown copyright が適用され, Open Government License の規定にしたがい,データソースを明記することにより使用が可能である。
- 注3)世界の各地点から日本の気象庁に通報される気象データを月別に統計処理した磁気テープを気象庁から借用させ ていただいた。借用させていただいたのは 1982 年1月~1988 年 10 月までの 6 年 10 か月のデータであるが,1982 年1月の当初からではなく、期間の途中からのデータが収録されている地点もある3)。

注1)世界には、地域によって,暖房のみ,または冷房のみを必要とする地点が数多くある。WEADAC は、地点毎に 冷房・暖房を両方が必要か,あるいはどちらか一方のみが必要かといった判定を行わず,気温の最も高い月を冷 房月,最も低い月を暖房月として出力することにしている。

ては、文献<sup>2)</sup>に含まれている地点の日射量を補間することにより, BMO, JMA の日射量を補充した。

BMO には、風向・風速、雲量が含まれていないが、これらの要素は近接する JMA の地点の風向・ 風速,雲量を補間して補充した。

BMO, JMA のソースデータに含まれている欠落データは WEADAC3.0 において補充し,その方法 を MDS のホームページに WEADAC の技術資料として掲載した(技術資料「WEADAC ソースデー タの欠落の確認と補間について.pdf」を参照のこと)。

また, MDS のホームページには BMO, JMA に収録されている地点情報(1)を掲載しているが, この地点情報の国名は,ソースデータの国名ではなく,2015 年の国連加盟国リストに準じた国名に改 められている(技術資料「WEADAC の国名の更新.pdf」を参照のこと)。

BMO, JMA には、全地点について、以下の月統計値が同じフォーマットで収録3)されている。

### (1) 地点情報

大陸番号,国名,地点名,緯度,経度,海抜高度

(2) 月別統計データ

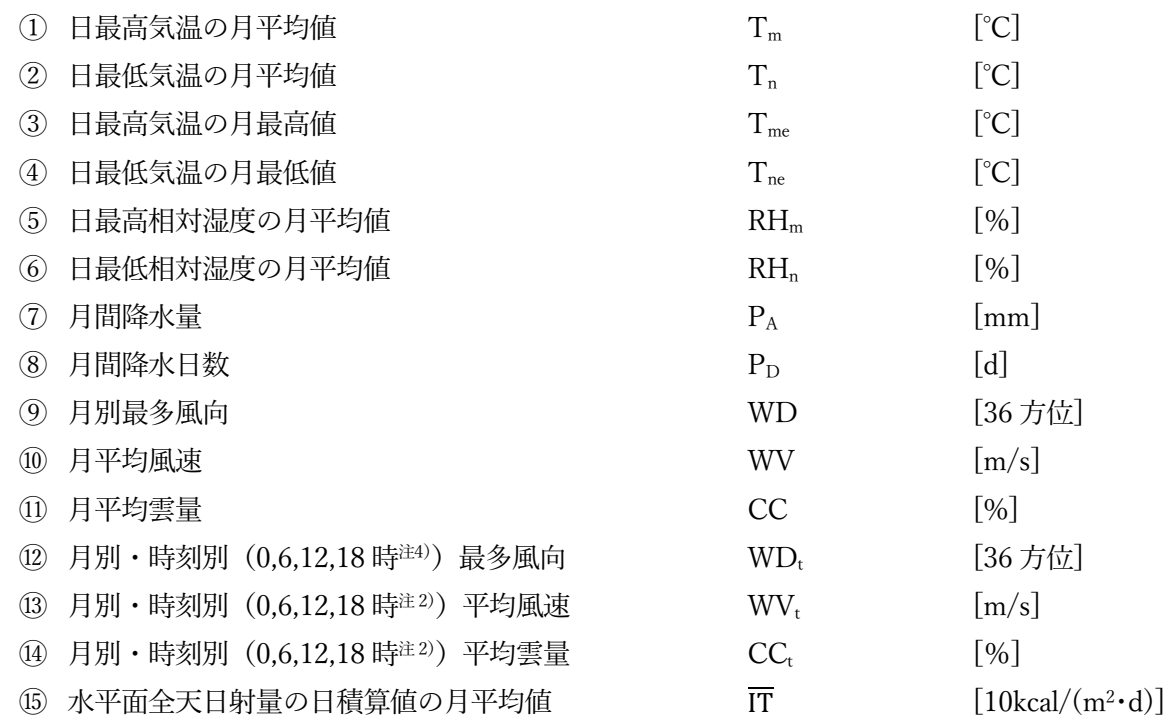

(3) ソース・データファイルに含まれる重複地点数

BMO と JMA に含まれる地点のうち,「緯度,経度がともに±5 分以内」という条件を満たす地点 は同一地点であるとみなして重複地点数をカウントすると,重複地点数はヨーロッパ 133,アジア 135, アフリカ 161,北アメリカ 158,南アメリカ 43,オセアニア 48,計 678 地点となる。重複しない地

注4) これらの時刻はグリニッチ標準時 (GMT, Greenwich Mean Time) であり、夏時間は考慮していない。

点数は,2382+2022-678=3726 であるから,3726 地点となる。ただし,両方のファイルに含まれる 地点であっても,データソースが異なるため,収録されているデータは同じではない。

#### 2. WEADAC の地点探索機能

WEADAC は以下の2つの地点探索機能を有している。

(1) 地点の緯度・経度による探索

WEADAC は,ユーザーが入力した緯度・経度に近い 10 地点をパソコンの画面に表示させる。仮 にユーザーが必要とする都市等が WEADAC に含まれていなくても、ユーザーはリストアップされた 地点の中から,必要とする地点に近接する地点を選択することができる。

(2) 地点番号による探索

WEADAC に登録されている地点には地点番号が付されている。対象地点の地点番号を入力すると, 当該地点を含む近隣 10 地点のリストが表示される。ユーザーはこれらの地点の中から,地点を決定 することができる。

## 3. 月統計気象データから時刻別の気象データへ

WEADAC は,暖房・冷房設備の設計に必要な世界各地の気象データを整備する目的で作成された 3),4),5),6)。1.で述べたように WEADAC のソースデータである BMO と JMA は気象データの月 別統計値であるが、暖房・冷房設備の設計計算を行うには月統計値では不十分で、各月の代表日の1 日 24 時間分の時刻別値,及び暖房設計用(寒い日),冷房設計用(暑い日)の 1 日 24 時間分の時刻 別値が必要である7)。

暖房・冷房設備の設計に必要な気象要素の要素について,月の代表日の時刻別気象データを推定す る方法を以下に述べる。

## 4. 外気温の時刻別値の推定法

#### 4.1 TAC (%) の導入

ソース・データファイルに含まれている月統計外気温データ(1.(2)①~④)に基づいて 1 日 24 時間のデータを推定する。

ソース・データファイルには日最高気温の月平均値 (Tm) と日最低気温の月平均値 (Tn) が含まれ ているから,月の平均的な日については,Tm, Tnの出現時刻を設定してその間を滑らかに接続する ことで時刻別値を作成することができる(4.4 参照)。

暖房設計用または冷房設計用の1日 24 時間の気象データの気温は、月の平均的な日ではなく、暖 房では気温の低い日であり,冷房では気温の高い日でなければならない。このような日の気温のデー タを作成するためには,まず,必要とする危険率5)(TAC)%に応じた日最高気温と日最低気温を推 定しなければならない。

ここに、危険率(TAC)%とは、過大な設計を回避するため、最も危険なデータではなく、設定し た超過危険率%だけ危険側の気象データが存在することを許容するという設計思想に基づくデータの

作成方法である。当然ながら,TAC法により作成される設計用気象データはTAC によって変化する。

以下に、暖房設計用と冷房設計用について、与えられた TAC (%) に対応する時刻別外気温を推定 する方法を述べる。

# 4.2 与えられた TAC <sup>注5)</sup>に対応する日最高気温と日最低気温の推定方法

月別日最高気温の平均値 Tm, 月別日最低気温の平均値 Tnが正規分布であるとみなし、それぞれの 標準偏差を $\sigma_{m}$ ,  $\sigma_{n}$ とする。与えられた TAC(%)に対応する月別日最高気温を Tm(TAC), 月別日 最低気温を T<sub>n</sub> (TAC) とすると,

$$
T_m(TAC) = T_m + Norm(0.5-TAC/100) \sigma_m \qquad \qquad \cdots (1)
$$

$$
T_n(TAC) = T_n\text{-Norm}(0.5\text{-}TAC/100) \sigma_n \qquad \qquad \cdots (2)
$$

但し,Norm(0.5-TAC/100)は,標準正規分布表における累積確率密度(0.5-TAC/100) に対応する基 準化標準偏差の値である。 (1)式,(2)式で TAC が 50%の場合は,0.5-TAC/100=0 となる。累積 確率密度が0の場合は Norm(0)も0となり, Tm(50)は Tm, Tn(50)は Tnに, それぞれ等しくなる。

日最高気温の月最高値 Tme, 日最低気温の月最低値 Tme は、統計年数が 1 年であれば、それぞれ, 月 (30日) に1日の割合で発生する。したがって, TAC で表せば, TAC=100×1/30=3.333(%)と なる。TAC=3.333(%)に対応する累積確率密度は 0.4667 で,基準化標準偏差は 1.834 となるから, Tmeは Tmにより,Tneは Tnにより,それぞれ次のように表すことができる。

 $T_{me} = T_m + \text{Norm}(0.483) \sigma_m$ 

$$
=\Gamma_{m}+1.834\sigma_{m}\qquad \qquad \cdots(3)
$$

$$
T_{ne}=T_n-1.834 \sigma_n \qquad \qquad \cdots (4)
$$

 $(1)$ 式と $(3)$ 式から $\sigma_m$ を消去すると,

$$
T_m(TAC) = T_m + Norm(0.5-TAC/100) \times (T_{me} - T_m)/1.834 \qquad \qquad \cdots (5)
$$

同様に,( 2)式と( 4)式からσn を消去すると,

$$
T_n(TAC) = T_n\text{-Norm}(0.5-\text{TAC}/100) \times (T_n-T_{ne}) / 1.834 \cdots (6)
$$

( 5)式と( 6)式から,それぞれ与えられた TAC(%)に対応する日最高気温と日最低気温が得られる。

式(5),式(6)は統計年数が 1 年の場合である。統計年数が 5 年であれば月最高気温,月最低気温は 5 か月 (150 日) に 1 回の出現頻度で, TAC=0.667(%), 累積確率密度=0.4933, 基準化標準偏差は 2.473 となるから, 式(5), 式(6)は, それぞれ式(5), (6')となる。

$$
T_m(TAC) = T_m + Norm(0.5-TAC/100) \times (T_{me} - T_m)/2.473 \qquad \qquad \cdots (5')
$$

注5) WEADAC の気温の TAC(超過危険率,%)は,冷房月、暖房月の日平均気温に適用される TAC である。与え られた TAC に応じて 4.2 に示す方法により日最高気温と日最低気温を求め、これらを用いて 4.4 で時刻別外気温 を計算している。

 $T_n(TAC)=T_n\text{-Norm}(0.5-TAC/100)\times (T_n-T_{ne})/2.473$   $\cdot \cdot \cdot (6')$ 

WEADAC では、与えられた TAC (%) に対応する日最高気温と日最低気温の計算に式(5'), (6') を用いている注6)。

# 4.3 冷房設計用及び暖房設計用の日最高気温と日最低気温の与え方

与えられた TAC(%)に対応する暖房設計用日最低気温は式( 6')で計算するが,暖房設計用日最高気 温は, ( 5')式ではなく,( 5')式の右辺第2項の符号を変えた次式を用いる。

 $T_m(TAC) = T_m\text{-Norm}(0.5-\text{T}AC/100) \times (T_{me}\text{-}T_m)/2.473$   $\cdots$  (7)

同様に,与えられた TAC(%)に対応する冷房設計用日最高気温は( 5')式で計算するが,冷房設計用 日最低気温は、(6')式ではなく、(6')式の右辺第2項の符号を変えた次式を用いる。

 $T_n(TAC) = T_n + \text{Norm}(0.5 - TAC/100) \times (T_n - T_{n_e})/2.473$   $\cdots$  (8)

# 4.4 日最高気温と日最低気温から時刻別外気温を推定する方法(高緯度地以外の場合)

日最低気温は日の出直前,日最高気温は南中時より1~2 時間後に出現することが多いから,気温 の典型的な日変動を推定するのであれば,日最低気温の発生する時刻 tn を日の出の時刻,日最高気温 の発生する時刻 tm を南中時より 1.5 時間後に設定することは妥当であると考えられる。日最高気温と 日最低気温,及びそれぞれの出現時刻 tm, tn を与え、tm, tn 間の気温の時間変動を以下のように仮定 することにより,1 日の時刻別気温を以下のように推定することができる4)。

 $(1)$  t<sub>n</sub> 時から t<sub>m</sub> 時まで

半波長のコサイン波で近似する。

 $(2)$  tm時から tn時まで

日没の時刻を ts とし、tm時から ts時までを半波長分のコサイン波で近似し、そのうちの tm時から ts 時までを採択する。ts時から翌日の tn時までは exp(- $\alpha$ t)で近似する。ここに tx時は、ts時、とその日 の時刻別全天日射量の最大値 IT<sub>t</sub>(max)[MJ/(m<sup>2</sup>·h)]より次式で求める。(IT<sub>t</sub>(max)は後出の(38)式よ り求めることができる。)

 $t_x = t_x + 9 - 1.2 \times IT_t(max)$   $\cdot \cdot \cdot (9)$ 

 $\alpha$ は IT<sub>t</sub>(max)により次のように分類する。

IT<sub>t</sub>(max)<1.7 のとき,  $\alpha = 0.1$   $\cdot \cdot \cdot (10)$ 

注6) WEADAC のソースデータの統計期間は地点によって異なり,BMO では 2~50 年, JMA では 2~7 年であるが, 地点毎の統計期間を用いることは放棄して統計年数を一律に 5 年とした。オリジナルの WEADAC では統計年数を一律 2 年としていたが,実際の統計年数から 2 年は短いと判断し,WEADAC3.0 より,2 年を5年に変更した。与えた TAC に対して,統計年数が 5 年より長い地点についてはやや過酷な条件を,統計期間が 5 年より短い地点についてはやや緩 やかな条件を算出することになる。

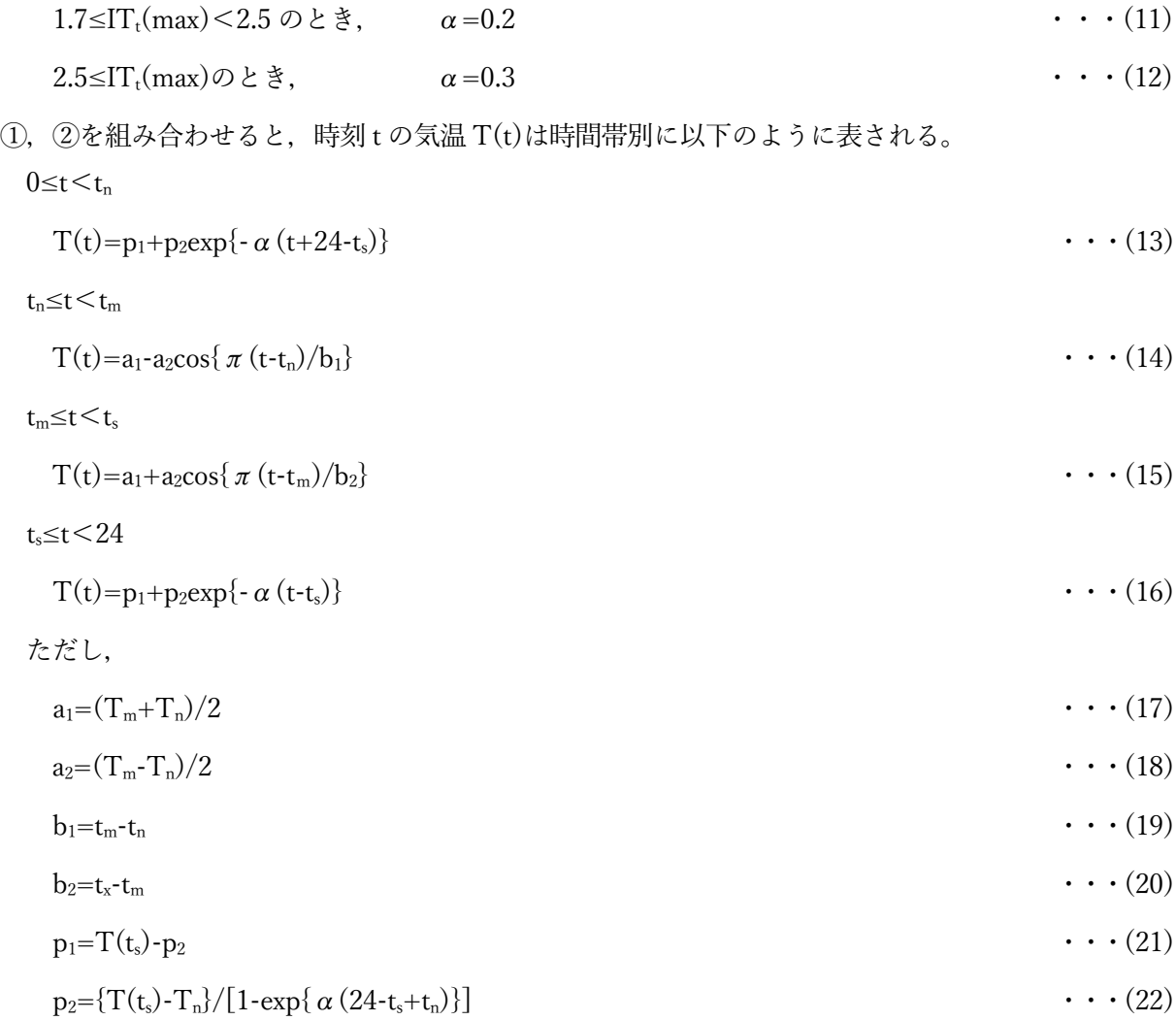

# 4.5 日最高気温と日最低気温から時刻別外気温を推定する方法(高緯度地の場合)

海外の地点についても、多くの場合は、4.4 と同じ方法を適用して問題ないが、例外的に、高緯度 地では,4.4 方法をそのまま適用すると不具合が生じることがあるので,以下のように修正する。

- ① 高緯度地で日没がない日については,日の出の時刻を定義できないため,太陽時の 24 時を日の出 の時刻に置き換える。
- ② 高緯度地で日の出がない日についても同様に日の出の時刻を定義できないため,太陽時の 24 時を 日の出の時刻に置き換える。また南中時も定義できないため,南中時を太陽がもっとも地平に近 づく時刻に置き換える。
- ③ 日没時刻が遅い時(20 時以降の場合)に 4.4 の方法を適用すると外気温変動曲線に滑らかでなく なることがあるため, tmと(9)式の tx を以下の式に置き換える。

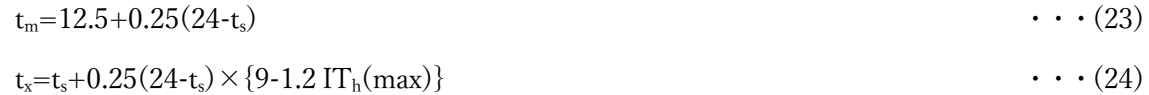

# 5. 日射量の時刻別値の推定法

# 5.1 晴天日の大気透過率の推定法

大気中には雲,水蒸気,エアロゾル等,日射の透過を妨げる様々な因子が含まれており,これらが, 地表に到達する日射量に大きな影響を与えている。大気透過率とは,次の法線面直達日射量 DN の計 算式に現れる P (0<P<1) のことをいい、大気中を日射が透過しやすいほど高い値をとる。

 $DN=IN\times P^m$  . (25)

ただし,

IN:大気外法線面日射量(=J/r2。J は太陽定数,r は動径)

P:大気透過率

m:エアマス

エアマス m の計算式には幾つかあるが,一般的には次式が使われている。

```
m=cosec h \cdot \cdot \cdot (26)
```
(26)式は太陽高度(h)が高いときは問題ないが、h が低くなると精度が低下するので、WEADAC で は次式を用いている10)。

```
m = { (A<sub>0</sub> sinh)<sup>2</sup>+2A<sub>0</sub>+1-A<sub>0</sub> sinh)<sup>0.5</sup> }\cdots (27)
```
ただし,

h:太陽高度

 $A_0 = 797$ 

(26)式と(27)式の差は,h が 80°で約 2%,85°で約 7%,88°で約 27%である。

晴天日の正午の大気透過率を次式で計算する4)。「正午の」としているのは,大気透過率が太陽高度 の影響を受け、大気の状態が変わらなくても、太陽高度が低くなるにつれて大気透過率の値も大きく なるからである。

 $P=0.91-0.003V_p-0.23\sin h_0$  ... (28)

ただし,

 $V_p: \n \n \cdot \cdot \cdot \cdot \cdot \cdot$   $\mathbb{E}[m m H_g]$ 

# 5.2 晴天日の時刻別日射量の計算方法

まず、南中時の水平面全天日射量 TH<sub>0</sub>を次式で計算する<sup>8)</sup>。

 $TH_0=(0.7 \text{ DN}_0+0.3 \text{ IN}_0) \times \sin h_0$   $\cdots$  (29)

ここに,

DN0:南中時の法線面直達日射量

IN<sup>0</sup> :南中時の大気外法線面日射量

ただし,

7

©2019 Meteorological Data System, Co.,Ltd. All Rights Reserved

h0:南中時の太陽高度

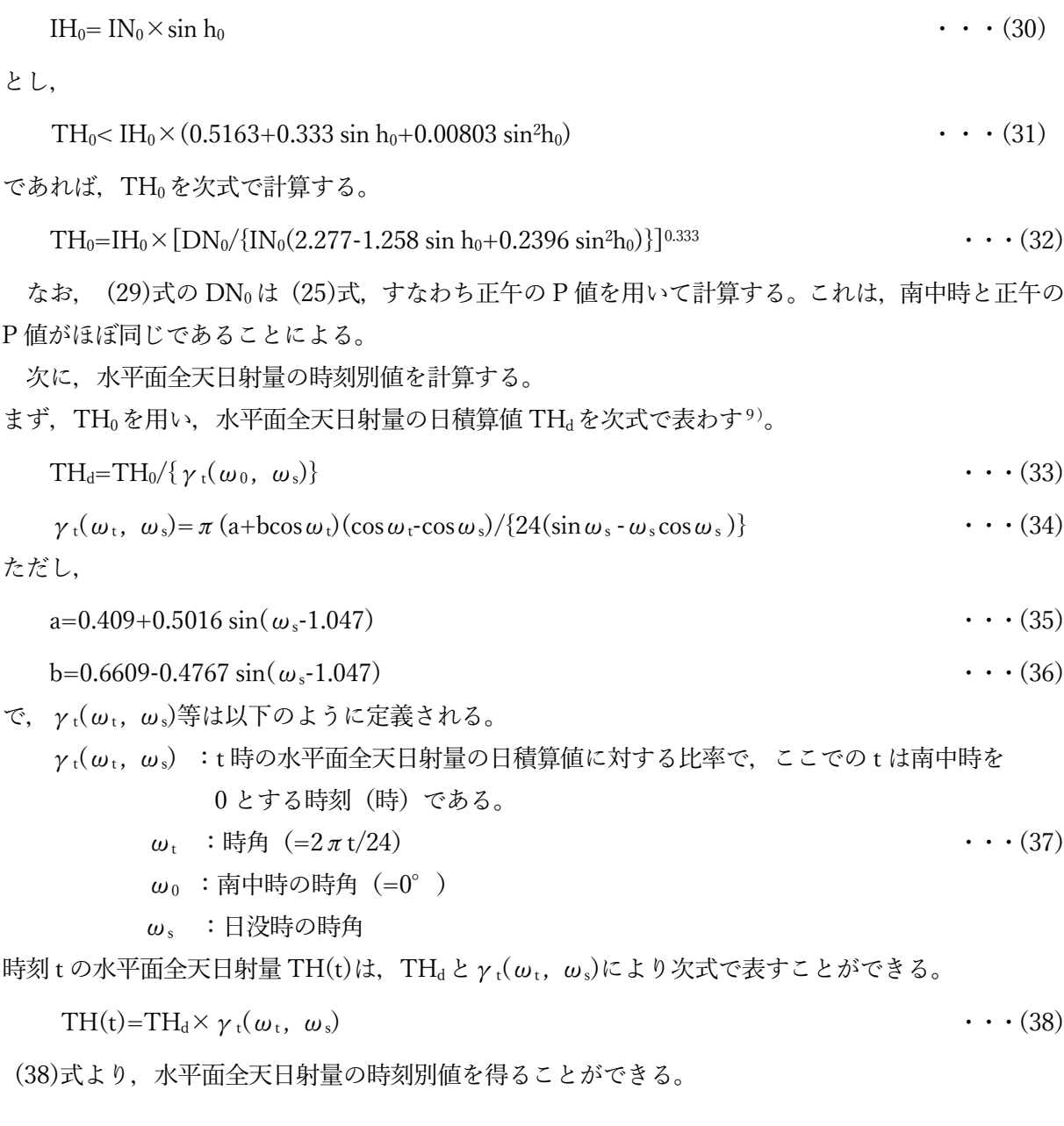

# 5.2 曇天日の時刻別日射量の計算方法

大気透過率 P を 0.03 程度の低い値に設定してこの値を(28)式に適用する。その後の計算方法は晴 天日と同じ方法とすればよい。

# 5.3 水平面全天日射量の日積算値が既知の場合の時刻別日射量の計算方法

BMO, JMA のデータファイルには水平面全天日射量の日積算値の月平均値ITが含まれている。し たがって,(38)式を用いれば,水平面全天日射量の時刻別値を求めることができる。

5.4 月別時刻別の水平面全天日射量から時刻別法線面直達日射と時刻別水平面天空日射を求める方 法について

WEADACのm月の時刻別水平面全天日射量を TH<sub>m</sub>(t)で表す。5.3で述べたように, TH<sub>m</sub>(t)は (38) 式により求めることができる。

5.4 では、TH<sub>m</sub>(t)から m 月の時刻別法線面直達日射量 DN<sub>m</sub>(t)と時刻別水平面天空日射量 SH<sub>m</sub>(t) を計算する方法について述べる。なお,計算対象日は m 月の中央日とする(以下,m 月の時刻別とは m 月の中央日の時刻とする)。

m 月の日積算日射量 THdm から THm(t)を経て, DNm(t), SHm(t)を計算する流れを図1に示す。 なお,WEADAC では②の全天日射量から天空日射量と直達日射量を推定する方法(直散分離法)と して,文献[8]による直達日射の推定式を用いている。

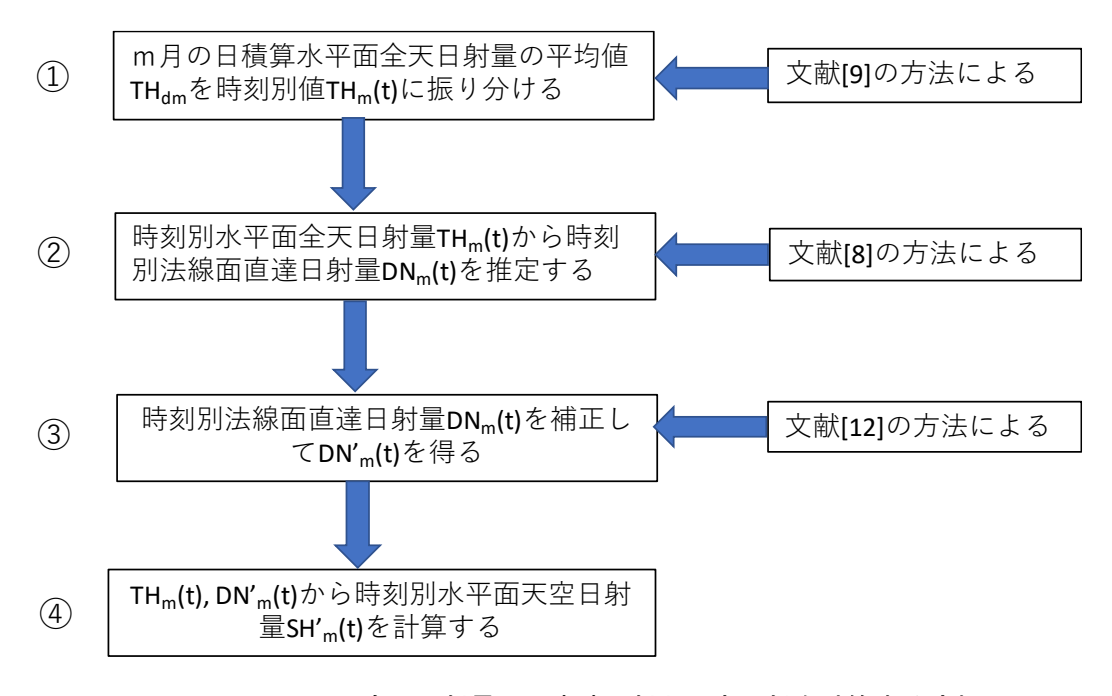

図1 WEADAC の全天日射量から直達日射と天空日射を計算する流れ

THm(t) から DNm(t)を計算するステップは図1の②であるが,ステップ③では,DNm(t)を補正し,  $\text{DN'}_{\text{m}}(\text{t})$ とするプロセスを加えている。水平面天空日射量も TH $_{\text{m}}(\text{t})$ と  $\text{DN}_{\text{m}}(\text{t})$ とから得られる  $\text{SH}_{\text{m}}(\text{t})$ ではなく,THm(t)と補正された法線面直達日射である DN'm(t)とから, (39)式で得られる SH'm(t) としている。 (39)式において、sinhm(t)は m 月 (中央日の) t 時の太陽高度の正弦 (サイン) である。

 $SH<sup>'</sup><sub>m</sub>(t) = TH<sub>m</sub>(t) - DN'<sub>m</sub>(t) \cdot sinh<sub>m</sub>(t)$   $\cdot$   $(39)$ 

このような補正を行う理由は以下の通りである。

時刻別法線面直達日射の月平均値 DNm(t)及び時刻別水平面天空日射 SHm(t)は、本来,m 月の日別 時刻別水平面全天日射量 TH(t)を DN(t)と SH(t)に分離した後に、各時刻ごとに月日数分(30日等) を平均化して得るべきものである。このような,本来あるべき時刻別月平均直達日射量と時刻別月平 均天空日射量を,区別のため,それぞれ,  $DN_m(t)$ ,  $SH_m(t)$ で表す。

WEADAC の時刻別水平面全天日射 THm(t)は、ソースデータである月平均日積算水平面日射量 THdm を時刻別に振り分けた値であるから,時刻別の水平面全天日射量を,月日数にわたって平均化 した水平面全天日射量と同等の値である。平均化した水平面全天日射量を用いて直散分離を行うと, 直達日射量  $DN_m(t)$ は  $DN_m(t)$ に比べて小さく, 天空日射量  $SH_m(t)$ は  $SH_m(t)$ に比べて大きくなる傾向 がある。このような傾向が現れることを図2で確かめてみる。

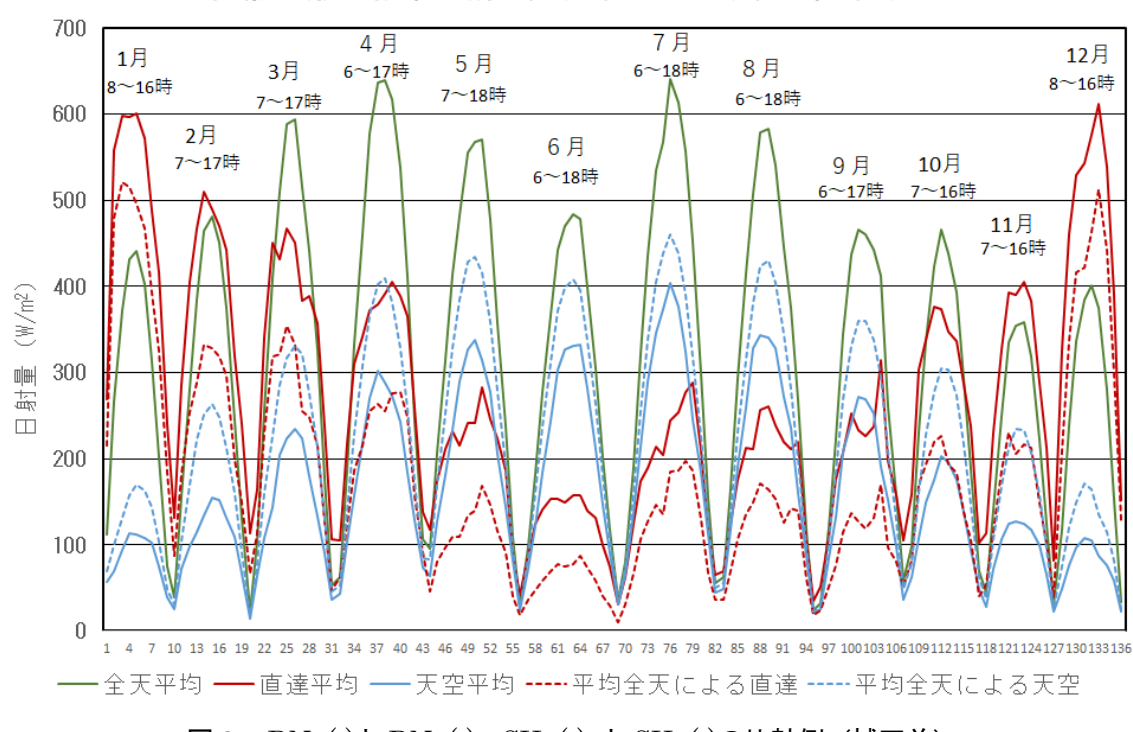

直散分離の結果 (補正前、東京2010年版EA標準年による)

図2 DNm(t)と DNm(t), SHm(t) と SHm(t)の比較例 (補正前)

図2では,東京の 2010 年版拡張アメダス気象データ標準年を用い,時刻別の水平面全天日射量を 直散分離して得られた法線面直達日射の月別時刻別平均値  $DN_m(t)$ , TH $_m(t)$ と  $DN_m(t)$ とから得られ た水平面天空日射の月別時刻別平均値 SHm(t)を,月別の時刻別水平面全天日射の平均値を直散分離し て得られた時刻別法線面直達日射  $DN_m(t)$ , TH $_m(t)$ と  $DN_m(t)$ とから得られた水平面天空日射  $SH_m(t)$ と比較している。直散分離には、宇田川らの直達日射の計算式8)を用いている。 $DN_m(t)$ ,  $SH_m(t)$ が 本来の直達日射の平均値と天空日射の平均値であり, DNm(t), SHm(t)は WEADAC の図1の②のス テップで得られる直達日射の平均値と天空日射の平均値と同等の値である。

図2から,  $DN_m(t)$ は本来あるべき直達日射  $DN_m(t)$ より小さく,  $SH_m(t)$ は本来あるべき天空日射 SHm(t)より大きいことがわかる。このような結果となる理由は、平均化された全天日射は晴天日,曇 天日の混在が反映されない中間的な天空状態の天空日射であり,中間的な天空状態では天空日射が大 きくなり,直達日射は小さくなることによる。

次に,図1のステップ③の時刻別法線面直達日射 DNm(t)を補正して DN'm(t)を得る方法について

述べる。ここで,直達比 RDNm(t)を (40)式で定義する。

$$
RDN_m(t) = DN_m(t) / DN_m(t)
$$
 (40)

札幌, 東京, 松本, 鹿児島, 那覇の5都市の2010年版標準年 EA 気象データを用い, THm(t), DNm(t),  $SH_m(t)$ ,  $DN_m(t)$ ,  $SH_m(t)$ , 及び式(40)による  $RDN_m(t)$ を計算する。M 月 t 時の大気外水平面日射量 IHm(t)は式(41)で表される。

$$
IH_{m}(t)=IN_{m}\times\sinh_{m}(t)\qquad \qquad \text{(41)}
$$

m 月 t 時の晴天指数 Ktm(t)を (42)式で表す。

$$
Kt_m(t) = TH_m(t)/IH_m(t)
$$
 (42)

 $\boxtimes$ 3に5都市の年間時別のデータから得られた Ktm(t)と直達比 RDNm(t)の関係を示す。

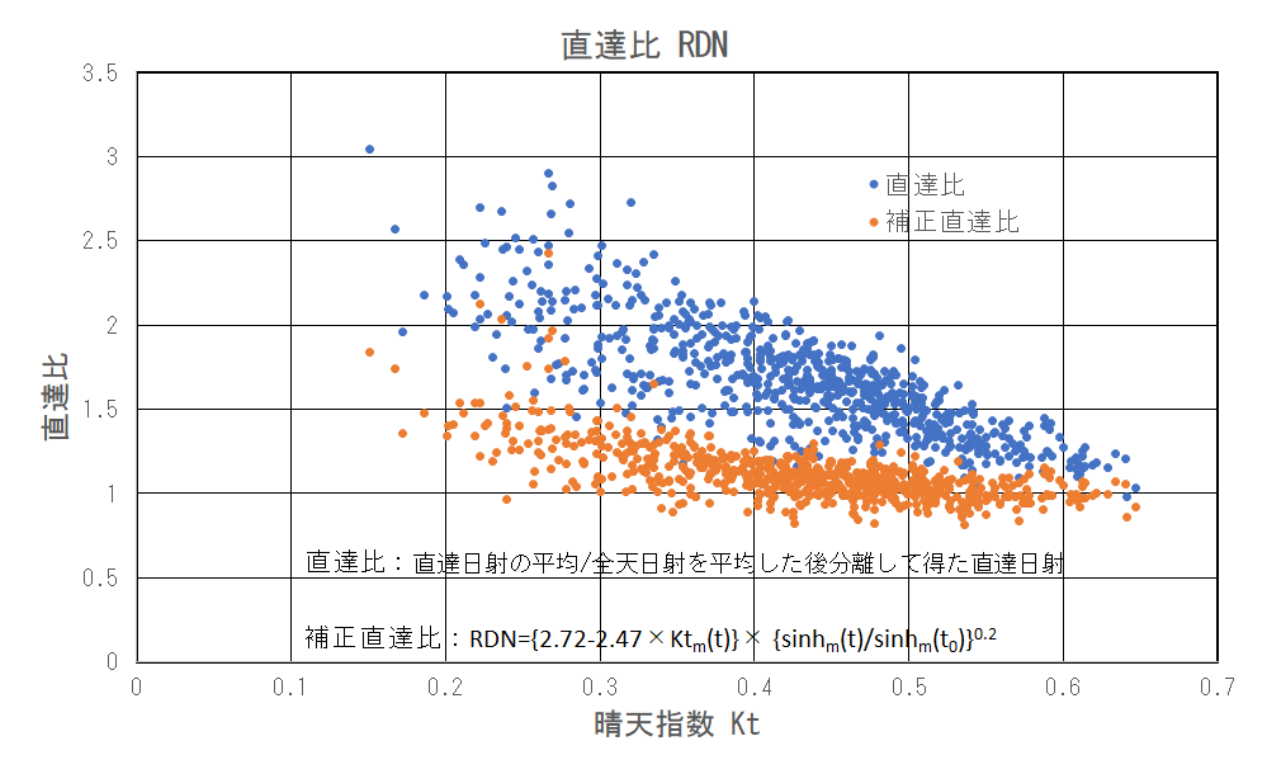

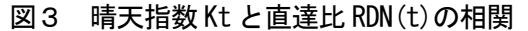

図3のように、両者には明確な相関がみられる。このことから、RDNm(t)は晴天指数 Ktm(t)及び太陽 高度の正弦により次式で表すことができる。

$$
RDN_m(t) = \{2.72 - 2.47 \times Kt_m(t)\} \times \{\sinh_m(t)/\sinh_m(t_0)\}^{0.2}
$$

但し sinh<sub>m</sub>(to)は、m 月 (中央日の) 南中時太陽高度の正弦である。

補正された時刻別法線面直達日射 DN'm(t)とは DNm(t)を近似すべき値であることから, (43)式によ る直達比 RDN<sub>m</sub>(t)を DN<sub>m</sub>(t)に適用し、DN'<sub>m</sub>(t)を (44)式により求める。

$$
DN'_m(t) = DN_m(t) \times \{2.72 - 2.47 \times Kt_m(t)\} \times \{\sinh_m(t)/\sinh_m(t_0)\}^{0.2} \qquad \qquad \cdots \qquad (44)
$$

11

©2019 Meteorological Data System, Co.,Ltd. All Rights Reserved

図4に,東京の 2010 年版拡張アメダス気象データ標準年を用いて (44)式による DN'm(t), (39)式に よる SH'<sub>m</sub>(t)を計算し, DN<sub>m</sub>(t), SH<sub>m</sub>(t)と比較した図を示す。

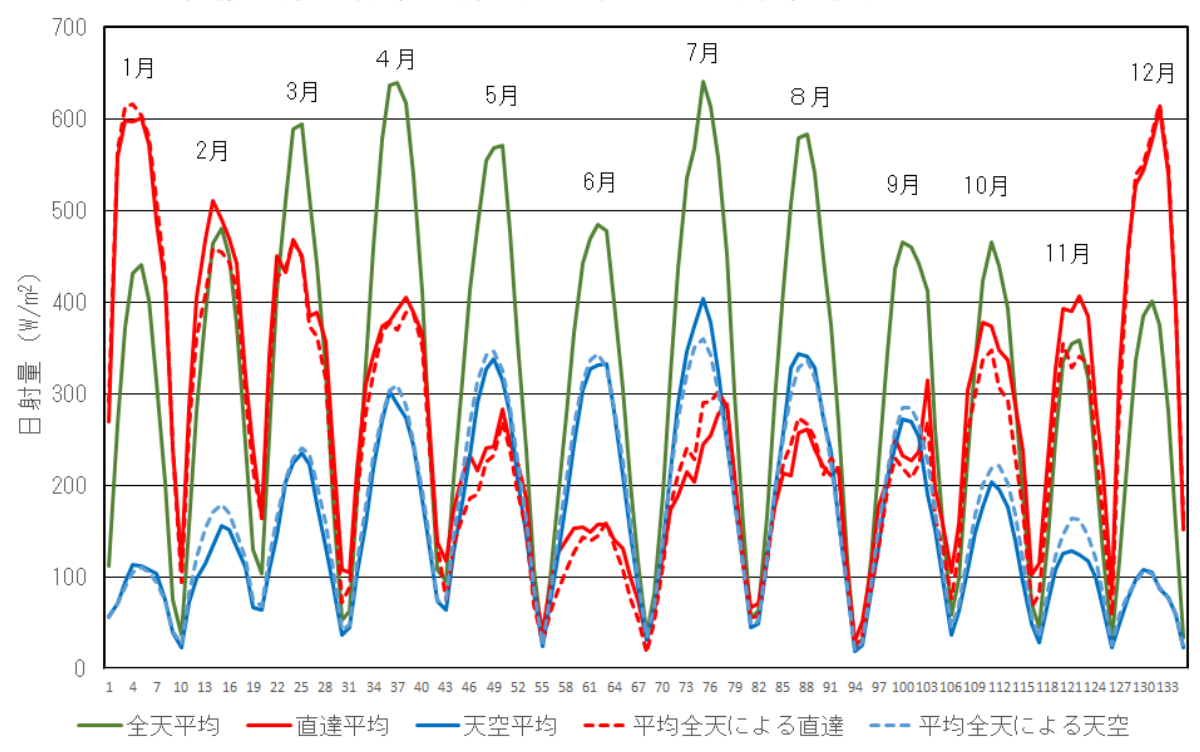

直散分離の結果 (補正後、東京2010年版標準年による)

図4 DNm(t)と DNm(t), SHm(t) と SHm(t)の比較例 (補正後)

図2の DN<sub>m</sub>(t), SH<sub>m</sub>(t)に比べると, 図4の DN'<sub>m</sub>(t), SH'<sub>m</sub>(t)は, DN<sub>m</sub>(t), SH<sub>m</sub>(t)に接近している ことがわかる。

以上が図1のステップ③, 4)で, DNm(t), SHm(t) を補正して得られた DN'm(t), SH'm(t)を用いる ことにした理由である。

# 5.6 高緯度地で日没がない場合の時刻別日射量の計算

時刻別日射量を推定する(38)式は日没がある場合を想定した式であり、高緯度地の夏季であって日 没がない場合には適用できない。このような場合は,大気透過率が終日一定であると仮定して計算し た時刻別水平面全天日射量の日積算値が,日積算水平面日射量と一致するように,収束計算により求 めた大気透過率を全時刻に適用し,時刻別水平面全天日射量,及び法線面直達日射量と水平面天空日 射量を求めている。

5.7 太陽高度が極めて低い時刻,及び南中時の太陽高度が極めて低い地点の時刻別日射量の計算 地点の位置にかかわらず,太陽高度が極めて低い時刻には,水平面直達日射量が小さくても法線面

12

直達日射量に換算すると異常に大きな値となることがある。このような場合には太陽高度に閾値(太 陽高度の正弦が 0.02)を設定し,太陽高度が閾値以下であれば閾値として直達日射を求めている。

このような問題は高緯度地で南中時の太陽高度が極めて低い場合には1日中発生することがある。 この問題に対しては、WEADAC では南中時の太陽高度の正弦  $\sinh_m(t_0)$ が 0.06 (≒太陽高度 3.44°) 以下の場合は,5.6 と同様に大気透過率一定とし,時刻別法線面直達日射量と水平面天空日射量を求 めている。

## 6. 絶対湿度の時刻別値の計算方法

絶対湿度の日周期変動パタンは外気温に類似していることが多いことを利用し,以下のように絶対 湿度の時刻別値を計算する。

まず, (5)式~(8)式で計算した tn時の外気温度 Tn(TAC)及び tm時の外気温度 Tm (TAC) に対応 する飽和水蒸気圧を計算する。次に、ソース・データファイル BMO, JMA に含まれる tn時の相対湿 度 RH<sub>n</sub>,tm時の相対湿度 RHm,及び計算により得られた飽和水蒸気圧より,tn時,tm時の水蒸気圧 を計算し,これらを絶対湿度に換算する。得られた絶対湿度に外気温と同じ変動曲線を適用すれば, 時刻別の絶対湿度を計算することができる。

## 7. 夜間放射量の時刻別値の計算方法

夜間放射量は雲量に影響されるが,雲量の時刻別値の変動はランダムであり,時刻別値の推定は困 難であるため,ソース・データファイル BMO,JMA には,6 時間間隔の雲量データが含まれている。 これらを直線補間して得られた時刻別の雲量 C(t)(0~10),時刻別外気温 T(t)(℃), 及び時刻別絶対 湿度 X(t)(g/kg(DA))から時刻別の夜間放射量 L(t)(kJ/m2)を次式で計算することができる 11)。

$$
L(t) = 4.186 \times 4.88 \times \left(\frac{T(t) + 273.16}{100}\right)^4 \left(0.49 - 2.1 \sqrt{\frac{X(t)}{622 + X(t)}}\right) (1 - 0.062 \times C(t)) \qquad \cdots \qquad (45)
$$

#### 8. 風向・風速の時刻別値の計算方法

風速にはかなり明確な日周期性がみられることが多いが、ソース・データファイル BMO, IMA に は6時間間隔の風速 WVt, 風向 WDtが含まれているので、これらを補間すれば時刻別値が得られる。 風速に関しては,6 時間間隔の値を直線補間する。風向に関しては,まず 6 時間間隔の風向・風速か ら, 次式により風ベクトルの x 成分, y 成分を計算する。ソース・データファイルに含まれる風向が 36 方位で表示されていることに注意すると,

$$
v = (v_x, v_y) \cdot \cdot \cdot (46)
$$
  
\n
$$
v_x = W V_t \cdot \sin(10 \times WD_t) \cdot \cdot \cdot (47)
$$

 $v_y = WW_t \cdot \cos(10 \times WD_t)$   $\cdot \cdot \cdot (48)$ 

v<sub>x</sub>と v<sub>v</sub> を別々に直線補間すると, 各時刻の風ベクトルの x 成分, y 成分がわかるので, 時刻別の風 向を決定することができる。WEADAC の時刻別の風向は 16 方位で表示されている。

# 【参考文献】

- 1) Tables of temperatures, relative humidity, precipitation and sunshine for the world, PART  $1 \sim 6$ , London, Her Majesty's Stationary Office, 1959~1980, ©Crown copyright, Met office
- 2) George O. G. Lof, John A. Duffie, and Clayton O. Smith: World distribution of solar radiation, College of Engineering, The University of Wisconsin, Engineering Experiment Station, Report No.21, July, 1966
- 3) 赤坂裕,黒木荘一郎,荒井良延:世界の任意地点における設計及び平均熱負荷計算のための気象 データに関する研究,第1報―世界 3700 地点余の月統計気象データファイルの作成,空気調和・ 衛生工学会論文集, No.45 (1991-2), pp.25-34
- 4)赤坂裕,荒井良延:世界の任意地点における設計及び平均熱負荷計算のための気象データに関す る研究,第2報―気象データ月統計値に基づく時刻別値の推定法,空気調和・衛生工学会,No.54,  $1994 \ncong 2 \nexists$ , pp.11-21
- 5)荒井良延,赤坂裕,権藤尚,佐藤正章:世界の任意地点における設計及び平均熱負荷計算のため の気象データに関する研究、第3報一世界 3700 地点余を対象とした動的熱負荷計算システムの 開発, No.58, 1995 年6月, pp.35-46
- 6)H.Akasaka, Y.Arai, S.Kuroki and S.Obara: Compilation of Monthly World Weather Data and Transformation into Hourly Basis for the Calculation of Air-Conditioning Load at an Arbitrary Location in the World, Proceedings of Third International IBPSA Conference, Building Simulation'93, 1993-8, pp.501-508
- 7)建築設備技術者協会編:MICRO-PEAK/1987 COGEN-DAY,利用者マニュアル,1988 年1月
- 8)宇田川光弘,木村建一:水平面全天日射量よりの直達日射量の推定,日本建築学会論文報告集, 第 267 号, 1978 年 5 月, pp.83-90
- 9)Manuel Collares-Pereira and Ari Rabl: The Average Distribution on Soar Radiation Correlation between Diffuse and Hemispherical and between Daily and Hourly Insolation Values, Solar Energy, Vol.22, 1979, pp.155-164
- 10) 木村建一編,建築環境学1,丸善,1992 年4月
- 11) 松尾陽,横山浩一,石野久彌,川元昭吾:空調設備の動的熱負荷計算入門,(社)建築設備技 術者協会,1992 年 4 月
- 12) 赤坂裕,武田和大:全天日射量の日積算量の月別平均値から月別時刻別直達日射量、天空日 射量を推定する方法,2019 年 9 月,日本建築学会大会学術講演梗概集,pp.261-262